1. Usando **factores de conversión**, convierte las siguientes cantidades a las unidades del **SI**, dando el resultado en **notación científica** (3 pt. Cada cambio vale 0,75 pt.)

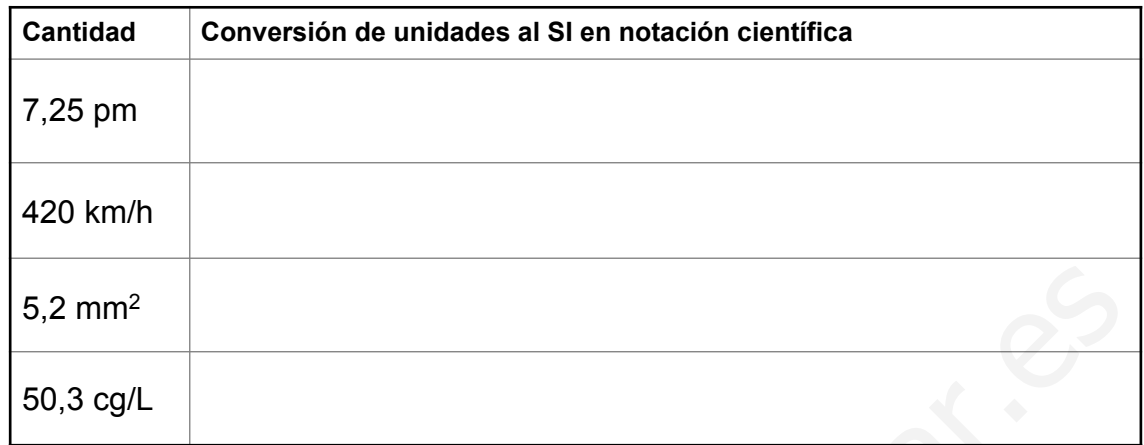

2. **Experimentamos** con un **muelle** para analizar su **alargamiento** al colgar de él diferentes **masas**. Mantenemos **constante** la **temperatura**. Rellena la tabla. (0,75 pt.)

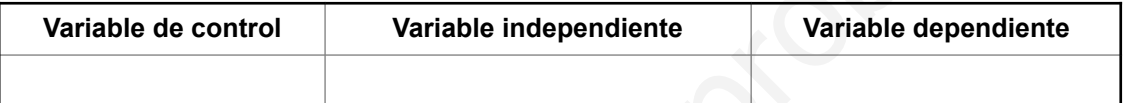

3. Realiza las siguientes operaciones, expresando el resultado **de acuerdo con el número de cifras significativas indicadas**. Escribe el resultado en **notación científica**. (1 pt.)

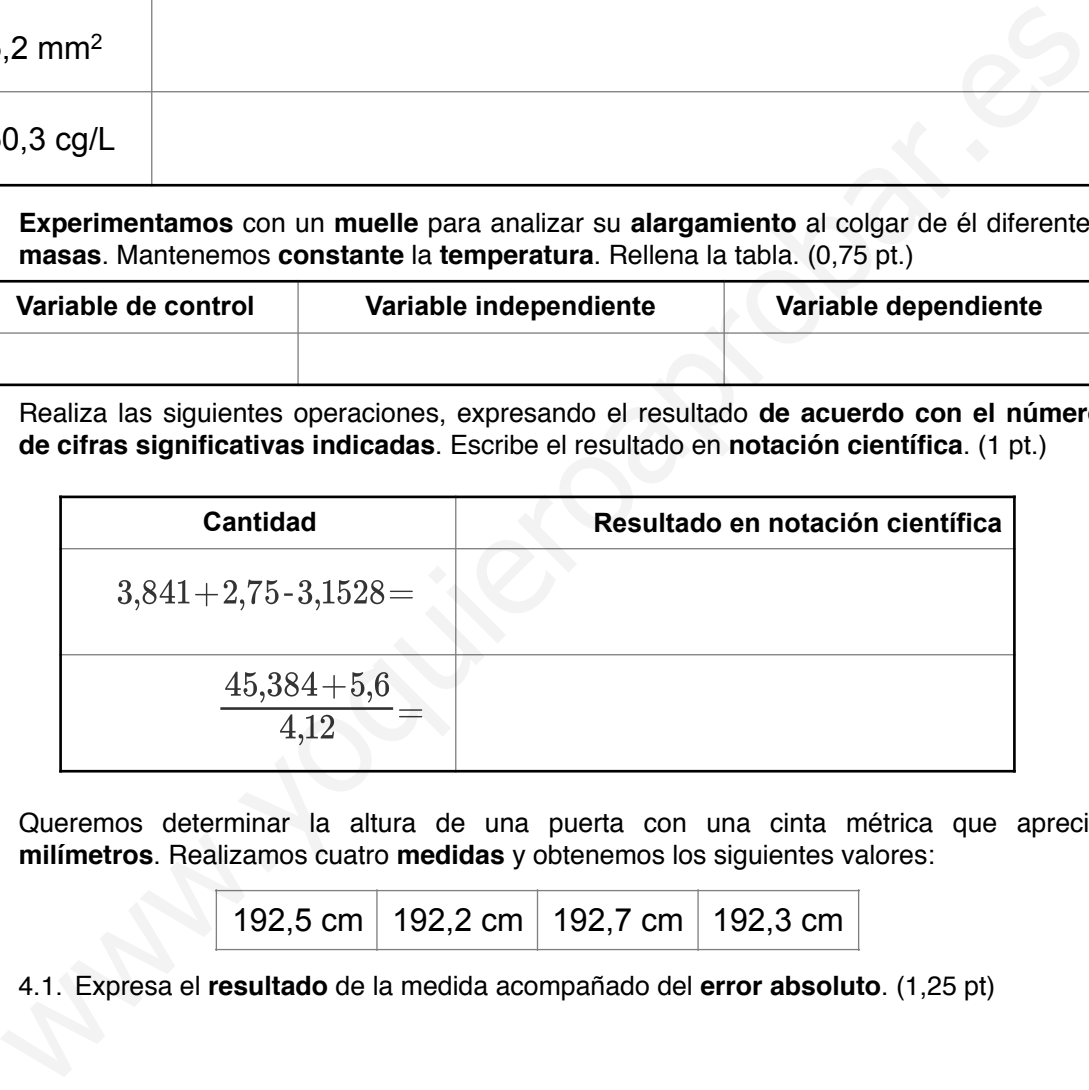

4. Queremos determinar la altura de una puerta con una cinta métrica que aprecia **milímetros**. Realizamos cuatro **medidas** y obtenemos los siguientes valores:

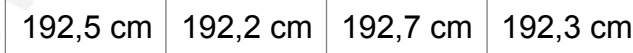

4.1. Expresa el **resultado** de la medida acompañado del **error absoluto**. (1,25 pt)

4.2. ¿Entre qué **márgenes** se encuentra el **valor real** de la estatura? (0,5 pt)

4.3. Calcula el **error relativo** del resultado. (0,5 pt)

5. Estudiamos el **movimiento** de un **vehículo** al medir la **distancia** recorrida en diferentes **tiempos**. Ordenamos los datos y los ponemos en una tabla (3 pt. en total; véase el valor de cada apartado):

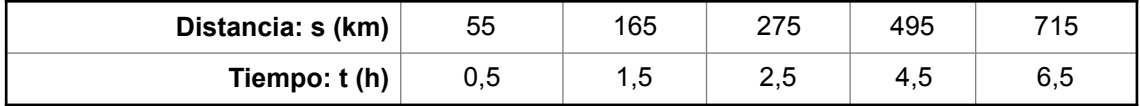

- 5.1. ¿Cuál es la **variable dependiente**? ¿**Por qué**? (0,25 pt.)
- 5.2. ¿Cuál es la **variable independiente**? ¿**Por qué**? (0,25 pt.)
- 5.3. Lleva estos **valores** y **magnitudes** a una **gráfica**. (0,5 pt.)
- 5.4. Escribe y explica la **ecuación matemática** que representa la **relación** entre la distancia y el tiempo. (1 pt.)
- 5.5. ¿En qué **momento** habrá recorrido una distancia de **400 km** ? (0,5 pt.)
- 5.6. ¿Qué **distancia** habrá recorrido después de transcurridas **2,0 h** ? (0,5 pt.)

Nota: Expresa los resultados en **notación científica** y **de acuerdo con el número de cifras significativas adecuado.**

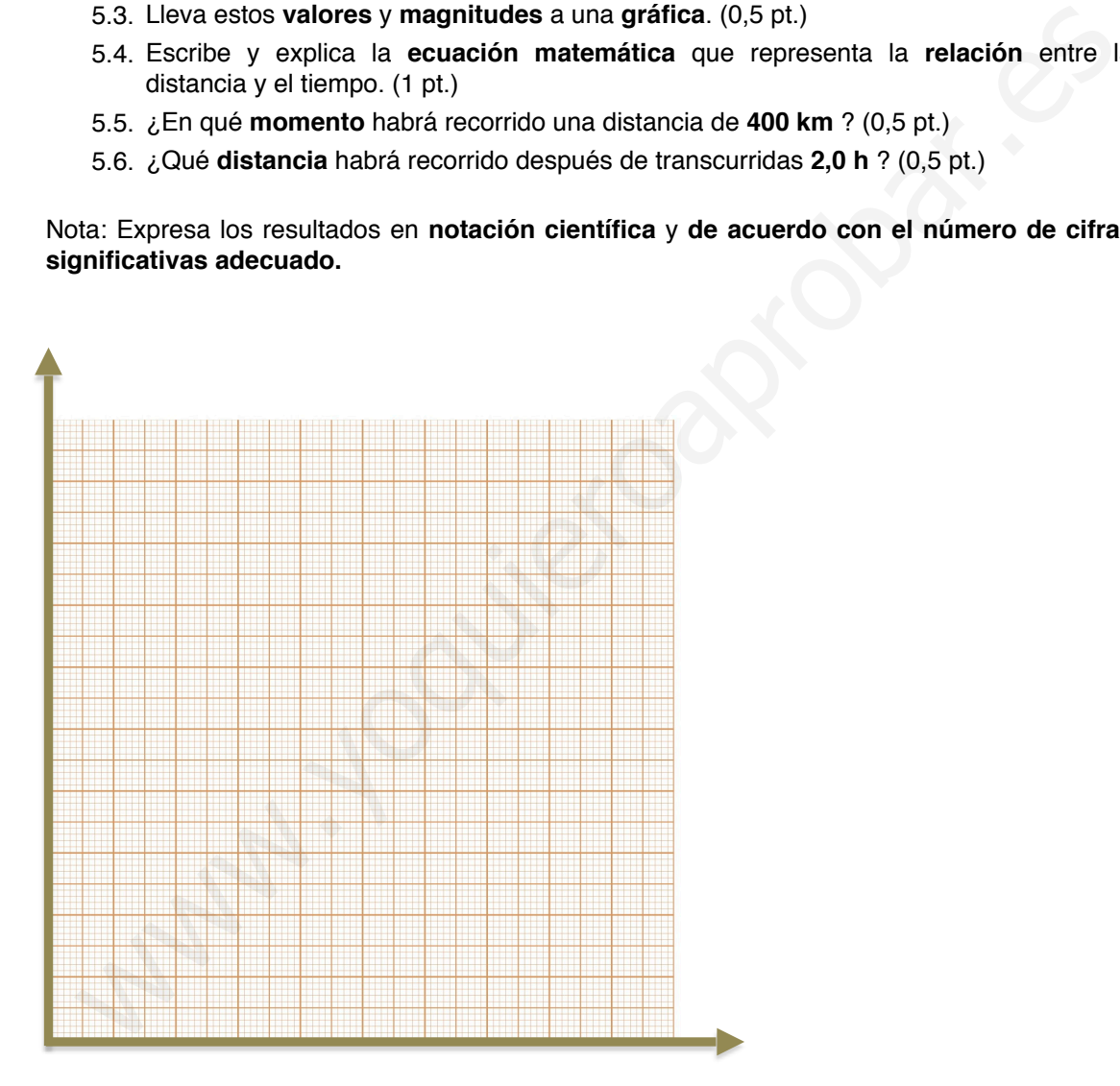

1. Usando **factores de conversión**, convierte las siguientes cantidades a las unidades del **SI**, dando el resultado en **notación científica** (3 pt. Cada cambio vale 0,75 pt.)

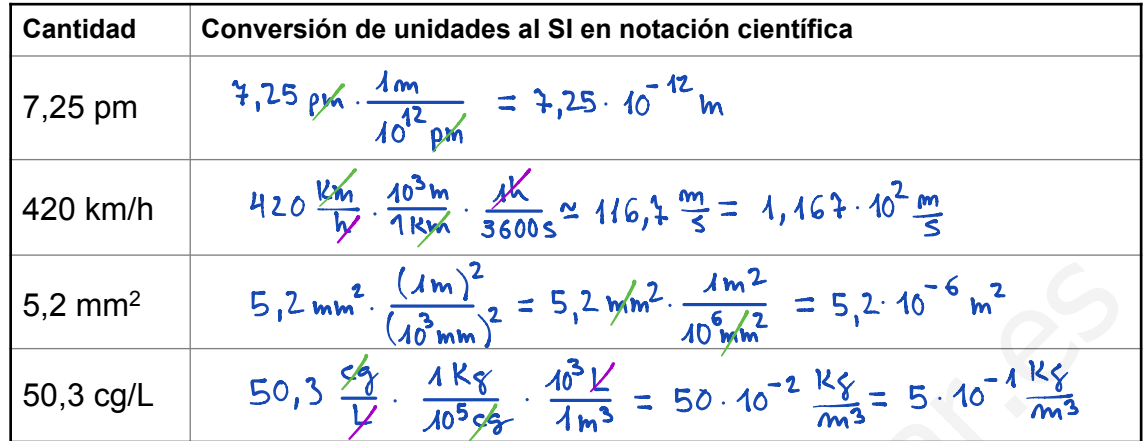

2. **Experimentamos** con un **muelle** para analizar su **alargamiento** al colgar de él diferentes **masas**. Mantenemos **constante** la **temperatura**. Rellena la tabla. (0,75 pt.)

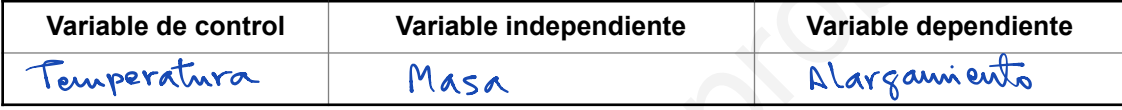

3. Realiza las siguientes operaciones, expresando el resultado **de acuerdo con el número de cifras significativas indicadas**. Escribe el resultado en **notación científica**. (1 pt.)

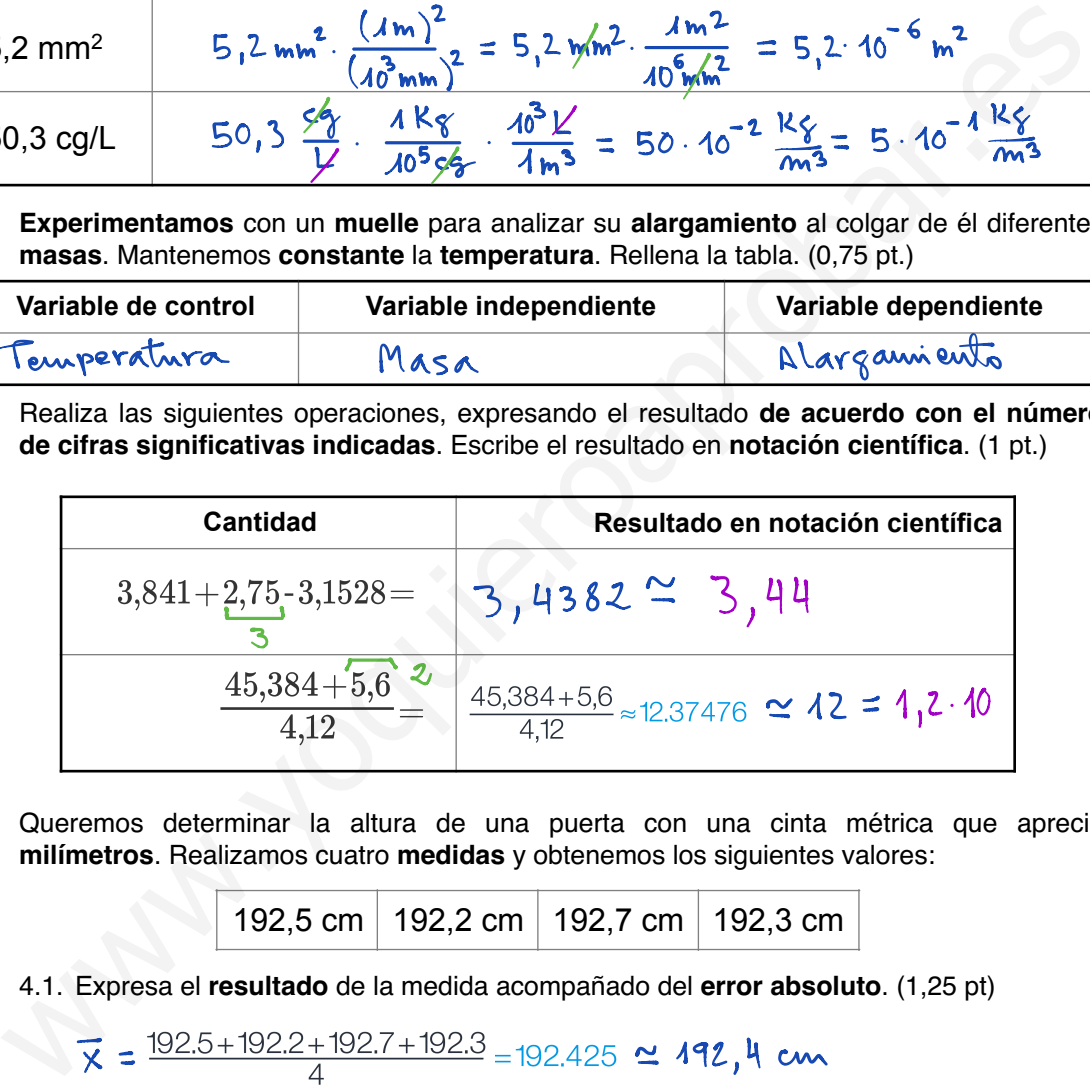

4. Queremos determinar la altura de una puerta con una cinta métrica que aprecia **milímetros**. Realizamos cuatro **medidas** y obtenemos los siguientes valores:

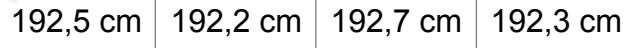

4.1. Expresa el **resultado** de la medida acompañado del **error absoluto**. (1,25 pt)

$$
\bar{x} = \frac{192.5 + 192.2 + 192.7 + 192.3}{4} = 192.425 \approx 192.4
$$
 cm  
\n
$$
\bar{\Delta x} = \frac{0.1 + 0.2 + 0.3 + 0.1}{4} = 0.175 \approx 0.2
$$
 cm  
\n
$$
\bar{x} \pm \bar{E}_{\alpha} = 192.4 \pm 0.2
$$
 cm

4.2. ¿Entre qué **márgenes** se encuentra el **valor real** de la estatura? (0,5 pt)

$$
192,4 - 0,2 = 192,2
$$
 cm  $<$  Valov real  $<192,4 + 0,2 = 192,6$  cm

4.3. Calcula el **error relativo** del resultado. (0,5 pt)

$$
E_{\Upsilon} = \frac{E_{\Lambda}}{\bar{x}} \cdot 400 = \frac{0.2}{192.4} \times 100 \approx 0.10395 \approx 0.4\%
$$

5. Estudiamos el **movimiento** de un **vehículo** al medir la **distancia** recorrida en diferentes **tiempos**. Ordenamos los datos y los ponemos en una tabla (3 pt. en total; véase el valor de cada apartado):

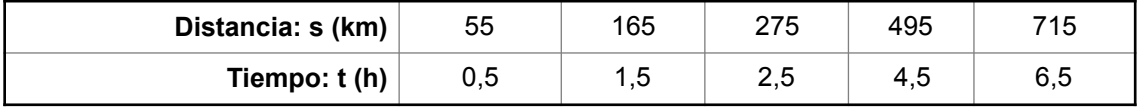

- 5.1. ¿Cuál es la **variable dependiente**? ¿**Por qué**? (0,25 pt.)
- 5.2. ¿Cuál es la **variable independiente**? ¿**Por qué**? (0,25 pt.)
- 5.3. Lleva estos **valores** y **magnitudes** a una **gráfica**. (0,5 pt.)
- 5.4. Escribe y explica la **ecuación matemática** que representa la **relación** entre la distancia y el tiempo. (1 pt.)
- 5.5. ¿En qué **momento** habrá recorrido una distancia de **400 km** ? (0,5 pt.)
- 5.6. ¿Qué **distancia** habrá recorrido después de transcurridas **2,0 h** ? (0,5 pt.)

Nota: Expresa los resultados en **notación científica** y **de acuerdo con el número de cifras significativas adecuado.**

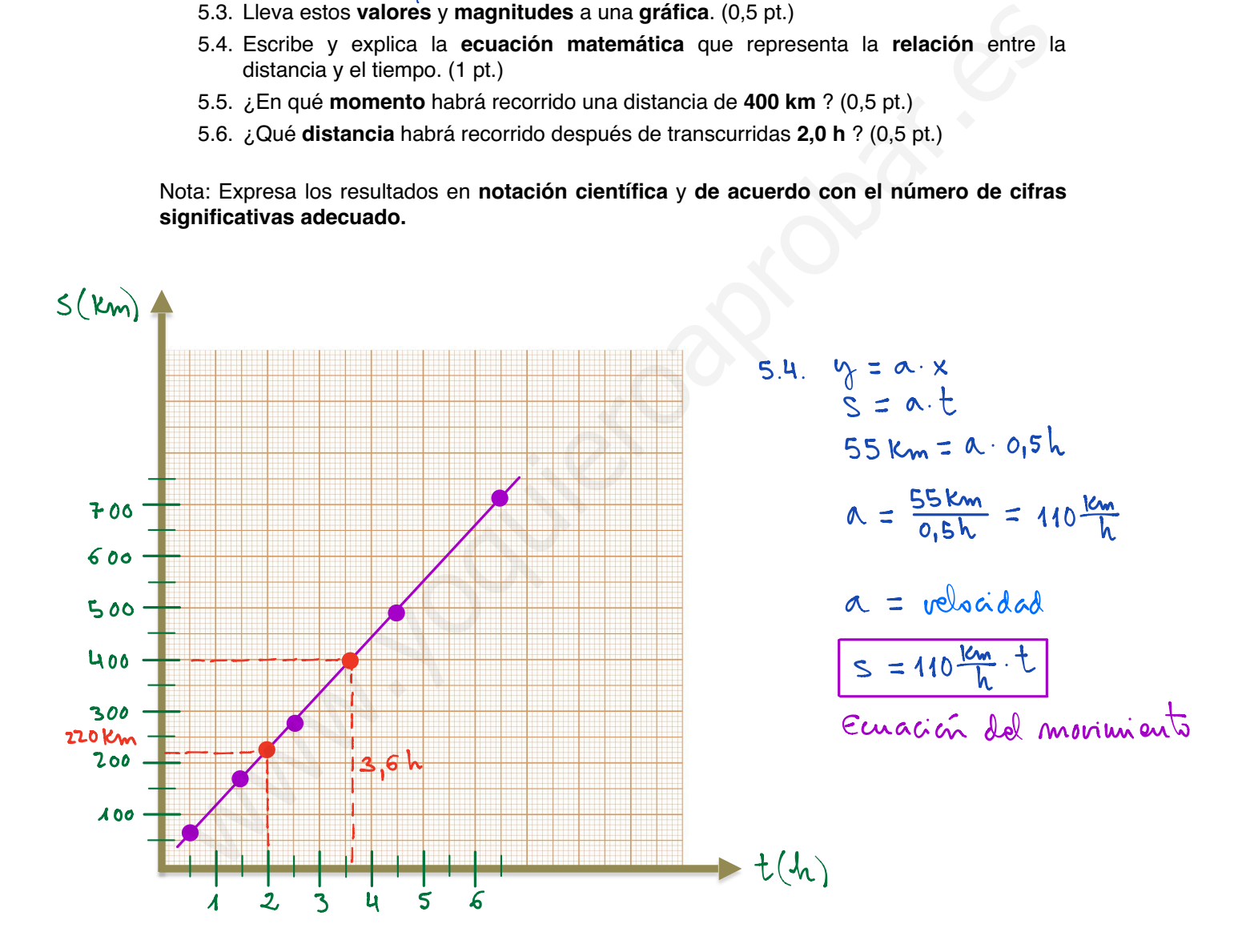

 $S = ?$ <br> $t = 2h$  $5.6.$  $5.5. S = 400$  km  $t = ?$  $S = 110 \frac{km}{k}$ .  $2k = 220 km = 2,2.10^{2} km$  $t = \frac{s}{110} = \frac{400 \text{ km}}{110 \frac{\text{km}}{\text{h}}} \approx 3.6 \text{ h}$ 2 afras<br>sigmficativas